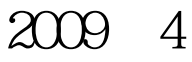

VisualBaisc (24)

计算机二级考试 PDF转换可能丢失图片或格式,建议阅读原

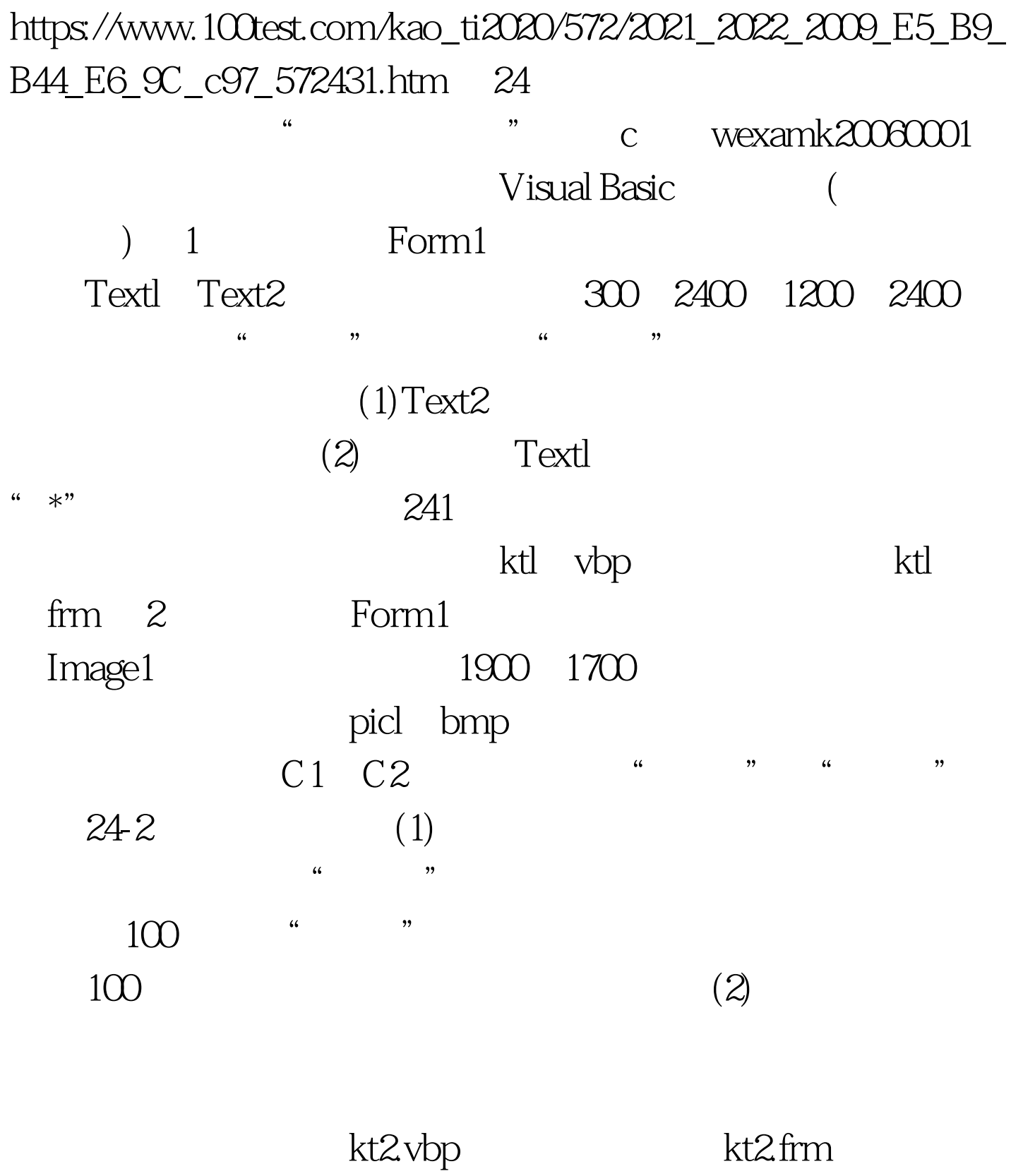

单应用题 下面出现的"考生文件夹"均为c

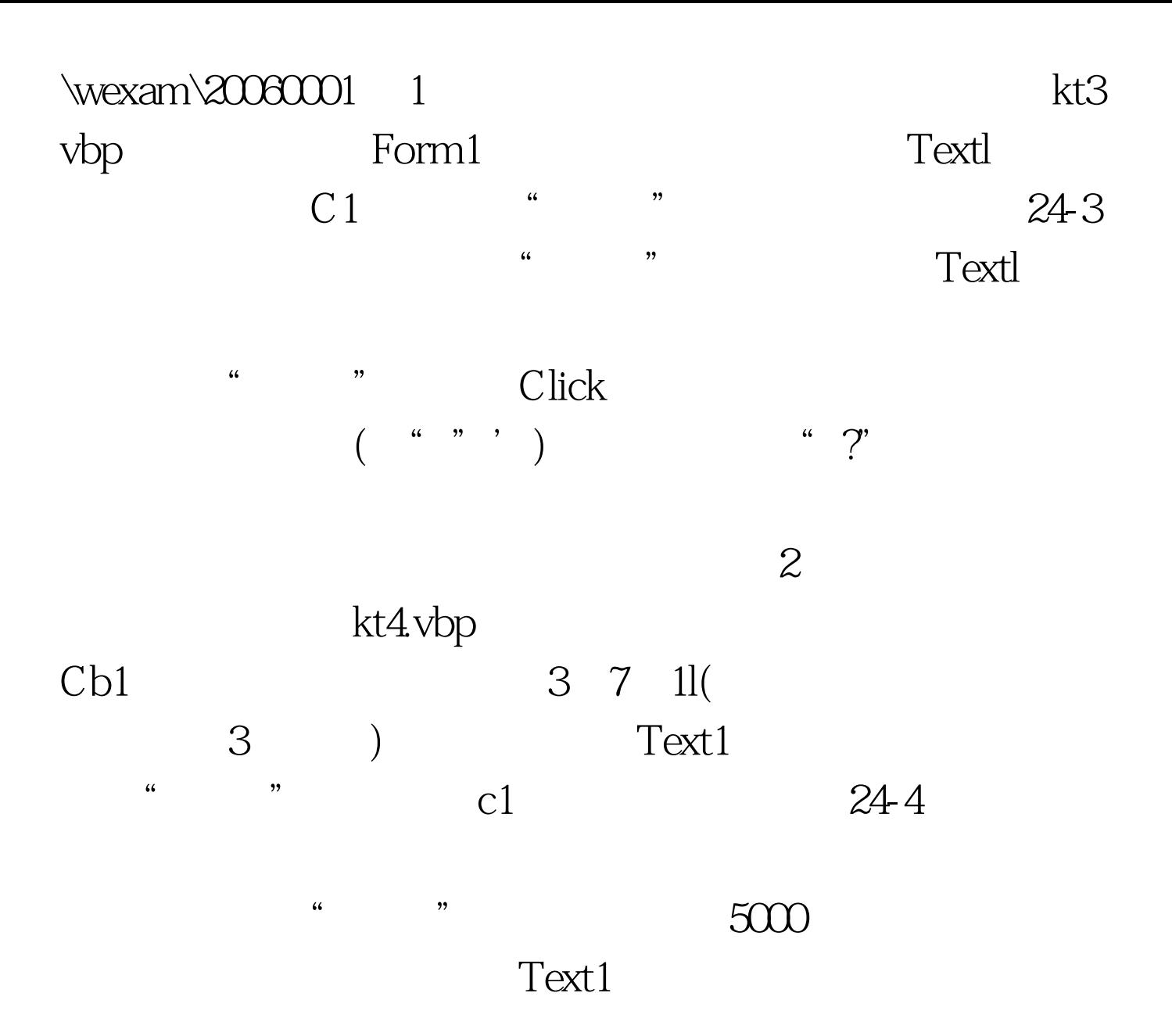

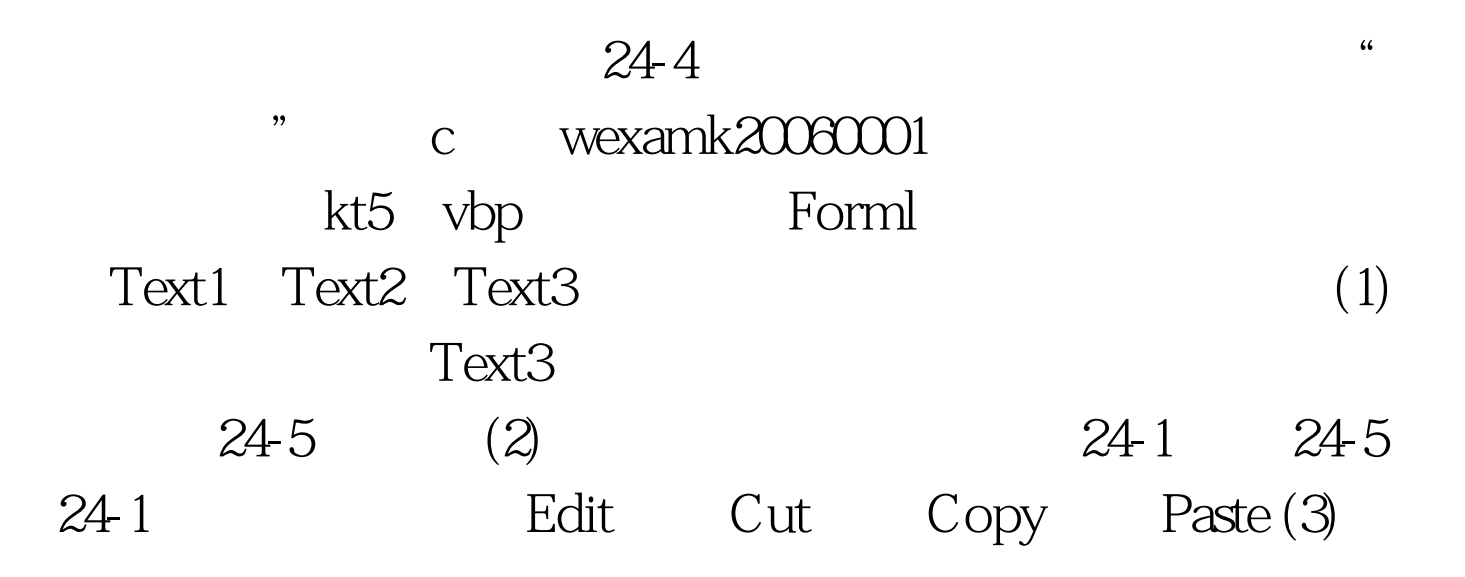

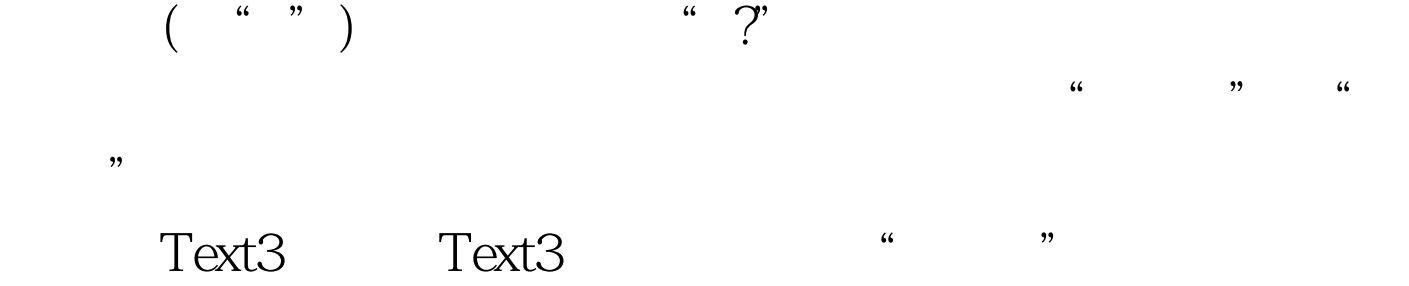

Text3

 $100T$ est www.100test.com